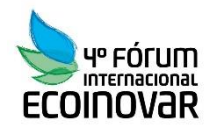

### **Eixo Temático: Inovação e Sustentabilidade**

# **APLICAÇÃO DO MÉTODO DE ANÁLISE EM REDE NA AVALIAÇÃO DE IMPACTO AMBIENTAL – ESTUDO DE CASO NA AVALIAÇÃO DA LOCALIZAÇÃO DE UM INCINERADOR COM RECUPERAÇÃO DE ENERGIA NA REGIÃO DO PIEMONTE - ITÁLIA**

# **APPLICATION OF ANALYSIS METHOD IN NETWORK IN ENVIRONMENTAL IMPACT ASSESSMENT - CASE STUDY IN EVALUATION OF LOCATION OF A INCINERATOR WITH ENERGY RECOVERY IN PIEMONTE - ITALY**

Priscila Jacobsen e Renan Favero

#### **RESUMO**

O presente estudo procura demonstrar o uso do método ANP para encontrar o local mais adequado à implantação de um incinerador no estado de Piemonte – Itália. O estudo é baseado em um caso de estudo que avalia os impactos ambientais causados pela instalação da usina em cada um dos lugares pré-definido, através de uma individualização dos diversos fatores causadores de impactos ambientais e sociais, e avaliando o grau de impacto de cada fator observado. A tomada de decisão no citado exemplo teve como base os aspectos ambientais, sociais e econômicos de cada região demonstrando que as variáveis ambientais podem ser incorporadas nos mais diversos tipos de projetos.

**Palavras-chave:** ANP, avaliação de impacto ambiental, auxilio a decisão, sustentabilidade.

#### **ABSTRACT**

This study seeks to demonstrate the use of ANP method to find the most suitable place for the implementation of a thermal power plant in the state of Piemonte - Italy. The study is based on a case study that evaluates the environmental impacts caused by the installation of the plant in each of the pre-defined places, through individualization of the various causative factors of environmental and social impacts, and assessing the degree of impact of each observed factor. Decision-making in that instance was based on the environmental, social and economic aspects of each region showing that environmental variables can be incorporated in various types of projects.

**Keywords:** ANP, environmental impact assessment, the decision aid, sustainability.

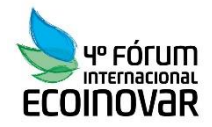

# 1. **INTRODUÇÃO**

Para satisfazer as necessidades da sociedade moderna, o ser humano, através da ação antrópica, utiliza o espaço físico natural, e gera efeitos sobre o meio ambiente. Assim, estes efeitos, podem resultar em um desequilíbrio ambiental, acarretando impactos ambientais, degradação do meio ambiente e pode trazer prejuízos à qualidade de vida.

Estudos realizados pela Comunidade Européia constataram que os custos em prevenção são inferiores aos custos decorrentes da contaminação e degradação do meio ambiente. De acordo com dados do Banco Mundial, a valoração dos custos gerados por tratamento de doenças respiratórias, somente devido ao excesso de concentração de material particulado no ambiente, pode chegar a US\$ 1,5 bilhões anuais[ANTP,1995].

A avaliação de impactos ambientais tem grande importância para avaliar novos empreendimentos e quantificar os possíveis impactos sócio-ambiental, por isto, estes estudos tem se tornado obrigatório em alguns países, como para projetos de grande portes, principalmente construções civil em que tem maior possibilidade de interferência no cenário ambiental como usinas para a geração de energia.

Porém, dada a dificuldade de manipular um grande numero de dados e atributos para uma avaliação ampla dos impactos ambientais, adotou-se o método ANP, que é um método de Apoio de Decisão Multicriterial (AMD).

O estudo de caso proposto é avaliado com a ANP, visando à escolha do local mais apropriado para o empreendimento.

O empreendimento é caracterizado como um incinerador com recuperação de energia, que é um sistema integrado de gestão do lixo, onde tais resíduos são direcionados para incineradores que transformam o calor da combustão em energia, o que tem demonstrado que esta tecnologia é um instrumento eficiente e confiável para concluir o ciclo da gestão dos resíduos.

#### **2- OBJETIVO**

No presente estudo de caso é utilizada a ANP a fim de reconhecer o local mais adequado para o novo incinerador de resíduos com recuperação de energia a ser instalado nas redondezas de Torino na Itália. Este projeto nasce da necessidade de ter uma nova área de descarte dos resíduos da região de Piemonte ao norte da Itália, pela crescente produção de lixo da sociedade, apostando em um incinerador que tem como função a combustão, em altas temperaturas, do lixo e que tem como produtos finais gases e cinzas, que mesmo em menor quantidade quando comparado à incineradores tradicionais são nocivos ao meio ambiente.

Os locais a serem avaliadas as condições para instalação do incinerador são: Ivrea, Rivarolo Canavese e Settimo Torinese.

# **3- REFERÊNCIAS BIBLIOGRÁFICAS:**

As decisões em diversos fatores são tomadas basicamente com base em critérios econômicos, mas quando novos critérios precisam ser levados em conta para conduzir a uma alternativa que atende as prioridades socioeconômicas e ambientais de uma comunidade, surge a necessidade da aplicação de uma decisão com base multi-criterial.

A Tomada de Decisão com Múltiplos Critérios (MCDM – Multiple Criteria Decision Making), conforme definição da International Society on MCDM (2009), trata do estudo da inclusão de critérios conflitantes na tomada de decisão. Dada a dificuldade de processamento destes dados foi proposto a ANP para lidar com o problema da decisão.

ANP (Analytic Network Process) é um Apoio de Multicritério à Decisão (AMD), onde os elementos não são dependentes entre si de forma hierárquica mas dependentes em uma

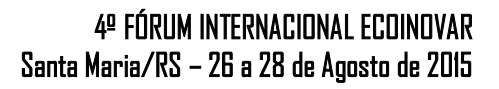

estrutura de rede que dispensa a especificação de níveis, onde os elementos afetam uns aos outros e interagem entre si, tornando mais próximo à realidade onde os fatores ambientais são interligados por uma rede ciclos, como o ciclo do carbono e da água, que interagem em forma de rede.

Segundo Saaty, 2008, O AHP ajuda a estabelecer modelos de decisão por meio de processos com componentes qualitativos e quantitativos. Qualitativamente auxilia na formação de níveis hierárquicos, sendo esta uma maneira conveniente de decompor um problema complexo, numa pesquisa de explicações de causa-efeito, em passos que formam uma cadeia linear. Quantitativamente usa comparação pareada para calcular os pesos dos elementos em cada nível e determinar o peso final (desempenho global), considerando todos os critérios.

Dada a vantagem fundamental do ANP de captar as dependências entre critérios e alternativas e a existência de um software desenvolvido sob a coordenação de Saaty (2003), que economiza esforço no tratamento dos dados, disponível para download em http://www. superdecisions.com, artigos com aplicações do ANP vêm surgindo nos principais periódicos e eventos internacionais (CHENG; LI, 2007).

O ANP é composto basicamente em duas partes onde a primeira consiste em definir a rede de critérios e subcritérios e a segunda fase é definir uma rede de influência de elementos agrupados em clusters. Onde uma supermatriz será gerada e ponderada pela prioridade de seus respectivos critérios.

# **4- METODOLOGIA**

Procedimento Analítico

ECOINOVAR

A seguir serão mostradas as etapas que se deve seguir a fim de aplicar o método ANP.

Passo 1 - estruturação do problema e desenvolvimento da tomada de decisão

#### 1.1: Definição dos Clusters

Os clusters são grupos de elementos com alguma característica em comum, definida ser importante para resolução do problema em questão. Por exemplo, na compra de um carro, possíveis clusters são: conforto, design, potência, preço, consumo de combustível, assistência técnica, etc.

Deve ser definido, de acordo com o esquema mais oportuno. Na abordagem à rede simples os clusters estão em mesmo nível de hierarquia e se relacionam de maneira igualitária entre si.

Em uma abordagem BOCR (Benefits, Opportunities, Costs and Risks) é necessária uma hierarquia para benefícios, uma para oportunidades, outra para custos e uma última para riscos. No caso de uma dessas hierarquias não se aplicar ao problema, pois seus critérios são irrelevantes, esta deve ser deixada de lado durante a análise.

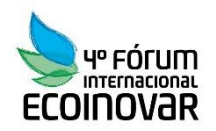

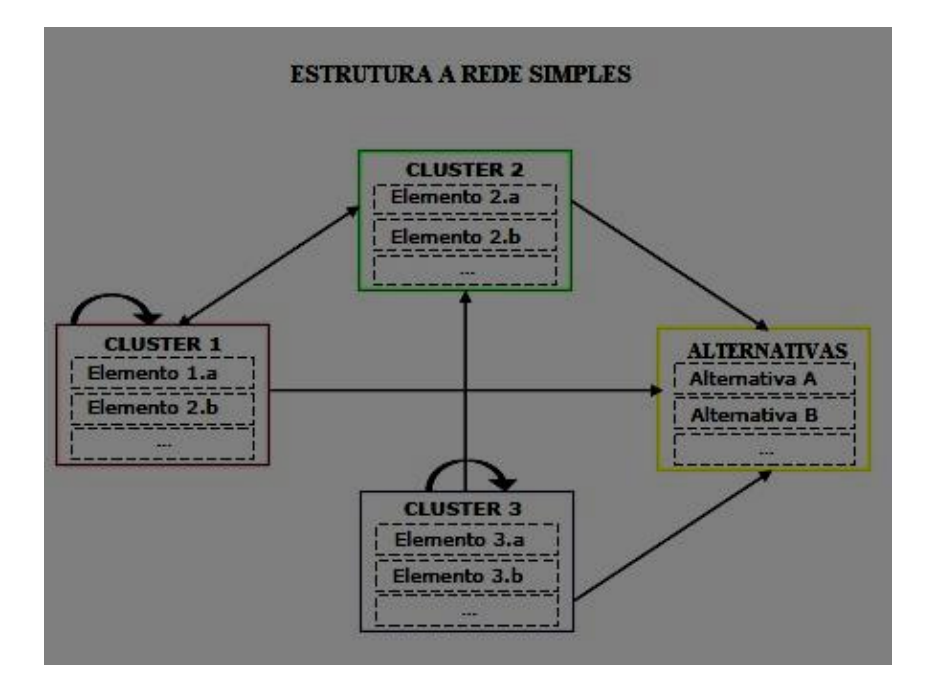

Imagem 1 - Base estrutural da técnica ANP - Rede Simples (Fonte: notas de aula, Mondini P. 2014)

#### Passo 1.2: Definição dos Elementos

São os itens contidos nos clusters. No exemplo anterior da compra de um carro, os elementos podem ser: tamanho do porta-malas, preço de revenda, utilização de combustíveis menos poluente, etc.

#### Passo 1.3: Definição da Rede

A definição da rede é relacionar como os clusters interagem entre si e com seus elementos, essa relação pode ser de independência, dependência ou interdependência, onde os elementos de um cluster interferem nos elementos de outro cluster, ou ainda, que os elementos de um cluster interfiram em elementos de seu mesmo cluster.

#### Passo 2: Confronto Aos Pares

Confronto aos pares é uma análise profunda das relações entre os vários elementos tomados como referência, com um nível de comparação entre o cluster e um nível de comparação entre os nós ou elementos. A comparação de pares é feita respondendo a seguinte pergunta: "Dado um nó pai G e os dois elementos, A e B, para comparar, qual dos dois elementos é mais influenciados / influencia sobre o nó pai?"

A resposta a esta pergunta, é através do uso de uma escala numérica, chamada "Escala Fundamental de Saaty", o inventor que projetou. A escala consiste de números de 1 à 9, em que os números ímpares são equivalentes a uma definição e números pares são intermédio entre o julgamento adjacentes.

#### $9$  $8 \mid 7$  $6\phantom{1}$  $5<sub>1</sub>$  $\overline{4}$  $\overline{\mathbf{3}}$  $\overline{2}$  $1$  $\overline{2}$  $\overline{3}$  $\overline{4}$ 5  $6 \overline{6}$  $\overline{7}$ B

Imagem 3 - Escala Fundamental de Saaty (Fonte:notas de aula, Mondini P. 2014)

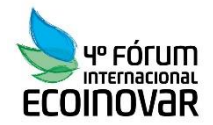

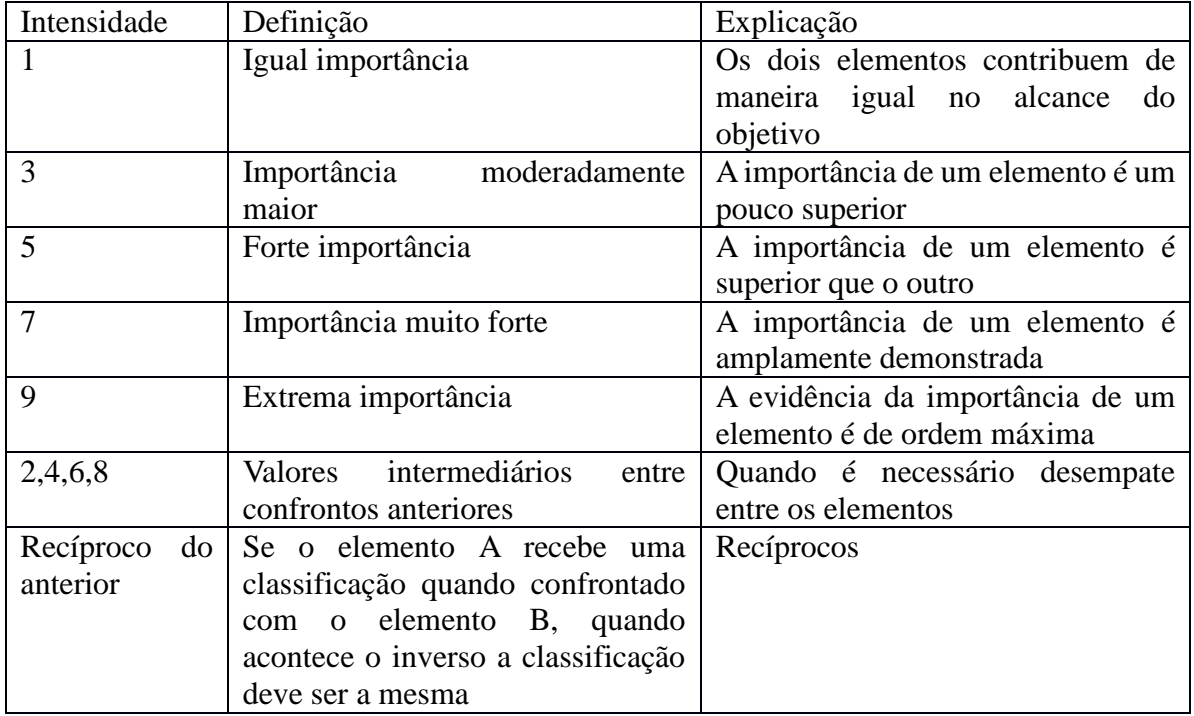

Imagem 4 - Definição associada aos números da Escala Fundamental de Saaty (Fonte:notas de aula, Mondini P. 2014).

Como se pode ver, tem-se números que variam 9-2 com respeito ao indicador A, 2-9 parao indicador B e compartilhar o valor de 1, uma vez que significa"igual importância". A comparação de pares deve ser feita para todos os pares de indicadores postos em relação.

Depois de realizados todos os confrontos entre elementos, pode-se observar os resultados obtidos e, em particular, os valores de inconsistência alcançados; na verdade, uma vez que opera em condições de racionalidade limitada, as matrizes podem ser inconsistentes devido à perturbação sofrida durante as comparações de pares. O IC índice de inconsistência deve ser inferior a 10%, se esta ocorre, as avaliações são suficientemente consistentes.

#### Passo 3: Formação das Supermatrizes

A supermatriz inicial é composta por vetores obtidos por comparação aos pares de elemento com elemento, onde cada cluster dará origem a uma matriz; tal supermatriz representa o fluxo de influência identificado na rede.

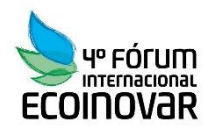

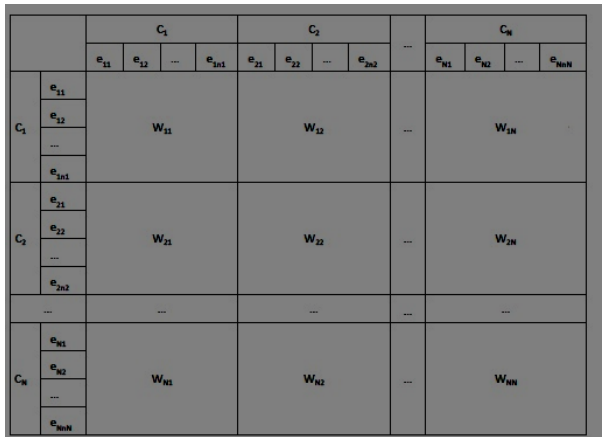

Imagem 5: Estrutura da Supermatriz inicial (Fonte: Notas de Aula Mondini - 2014)

Os valores dentro da supermatriz inicial não levam em conta os diferentes pesos atribuídos aos clusters; por este motivo, é necessário construir uma segunda matriz (supermatriz ponderada) obtida através da multiplicação dos valores da supermatriz inicial com a matriz gerada pelos confrontos entre clusters.

X

=

Imagem 6: Estruturação da supermatriz ponderada (Fonte: Autor)

Passo 4: Síntese Das Prioridades E Seleção Da Melhor Alternativa

Neste passo é obtido qual das três alternativas é a mais adequada para ao problema em questão; o resultado é exibido em forma de gráfico, apenas após a realização da supermatriz limite. A supermatriz limite é definida por:  $\lim_{k \to \infty} (w)^k$ 

Encontrar o local mais adequado não é, na verdade, a última das etapas desta metodologia de análise, porque, a fim de ter resultados mais viáveis é necessário responder a mais uma pergunta: "Como a solução para o problema varia à medida que variar o coeficiente de uma variável?". O que nos leva para a última etapa deste ANP técnica de análise.

Passo 5: Análise De Sensibilidade Dos Resultados

Esta última etapa é necessária para verificar a estabilidade do resultado final e a consistência do modelo de tomada de decisão, na verdade, permite a avaliação da variação da saída da análise quanto à mudanças na entrada; Se a variação não é significativa, em seguida, o resultado pode ser considerada estável. Especificamente é alterada a variável independente e é observado que com a variação desta, varia também a classificação final das alternativas.

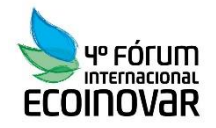

# **5- ESTUDO DE CASO**

O presente estudo de caso foi realizado em Torino – Itália (2014), dada a necessidade de um novo espaço para descarte dos resíduos urbanos, o governo da região propôs uma avaliação dos locais mais adequados para a instalação de um incinerador, local este que tivesse menor impacto socioambiental.

Neste caso, foram considerados três locais com grande potencial: Ivrea, Rivarolo e Settimo que são a seguir descritos:

- (A) O local de instalação do incinerador em Ivrea é distante 3 km do centro da cidade de Ivrea, e 1,2 km de um rio, no entorno são presentes importantes vias rodoviárias, auto-estrada A5 que liga Torino à Aosta, a rodovia A4/A5 Ivrea- Santhia e a estrada 26 do Vale da Aosta. A ferrovia em que liga as cidades de Chivasso a Aosta. O local é em zona agrícola, mas com forte urbanização industrial, a área esta inserido em um contexto natural e histórico-cultural importante.
- (B) O local analisado na cidade de Rivarolo Canavesse é localizada à 5 km do centro urbano de Rivarolo, a área é localizada entre as rodovias SP 37 e SS 460, a linha férrea dista apenas 1.5km do local e a auto-estrada A5 Torino – Aosta cerca de 6km do local. Também, o local fica a 2km do vilarejo mais próximo e com pouca urbanização ao seu entorno, predominando a zona agrícola. Não é possível verificar ares de importância natural ou histórico-cultural em seu entorno.
- (C) O local em análise na cidade de Settimo Torinese é em zona industrial e adjacente a autoestrada A4 Torino-Milão, dista 1,5km da auto-estrada A5 Torino-Aosta, a Rede ferroviária se localiza a menos de 1km do local, nas vizinhanças é possível constatar a presença de pequenas industrias agrícolas produtoras de queijo e cereais. Não é constatado ser uma zona de grande importância natural ou histórico-cultural, já que é uma zona com grande ação antrópica, porém há a presença de uma área re proteção regional do rio pó.

Passo 1 - estruturação do problema e desenvolvimento da tomada de decisão

O problema de decisão foi dividido em várias partes elementares, para isso, foi realizada, inicialmente, uma pesquisa que visa a identificação de indicadores úteis para a análise a ser conduzida, considerando os possíveis efeitos negativos da implantação de um incinerador com recuperação de energia. Alguns desses indicadores são qualitativos, enquanto outros quantitativos, dependendo da disponibilidade dos dados das diferentes cidades, e dependendo do tipo de dados.

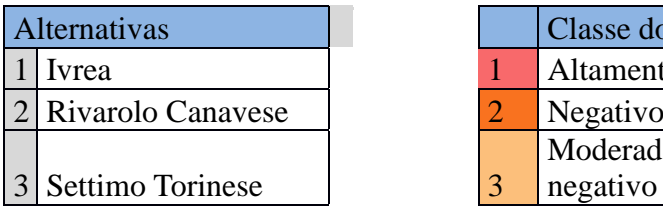

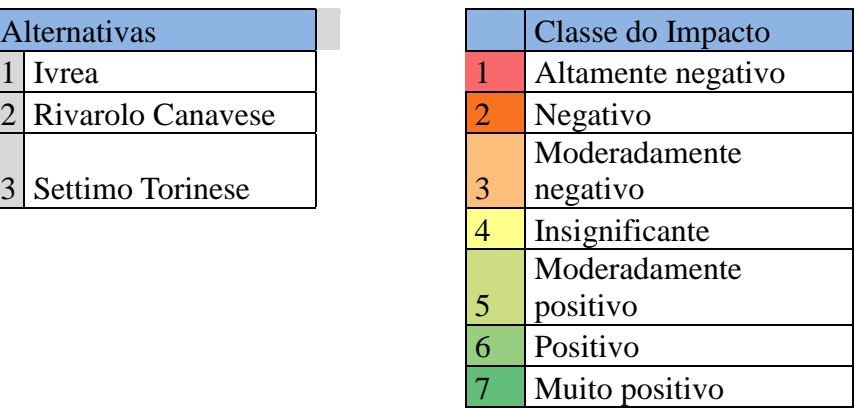

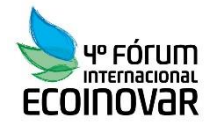

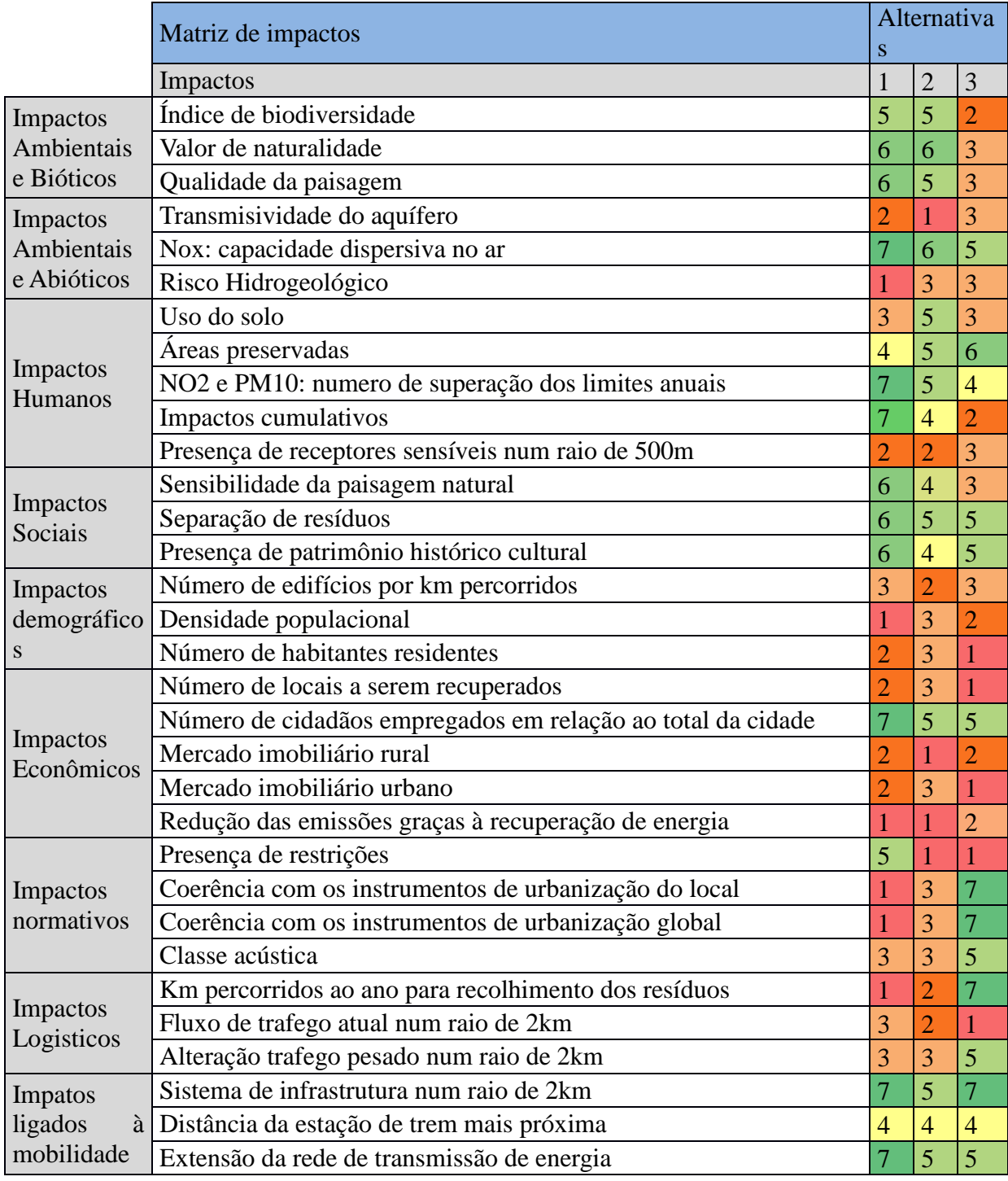

Imagem 7, Matriz dos Impactos, Fonte: Notas de aula, Professor Mondini Giulio (2014)

Concluída esta primeira pesquisa, seguiu-se com a criação de uma matriz de impacto, em que temos agrupados os indicadores, nas principais categorias; esta serve para considerar os impactos associados com o tipo de intervenção. Na prática, estas principais categorias se tornarão a base de clusters. Decidiu-se fazer referencia às três questões mais importantes da

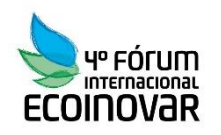

sustentabilidade: ambiente, economia e sociologia, enquanto dois outros aspectos que são levados em conta como significativo são questões reguladoras e de logística.

O modelo de representação que foi decidido adotar é a rede simples. Os indicadores foram, por conseguinte, agrupados em grupos, mais precisamente dentro de cada cluster, que tem um nome que o identifica bem. Um total de nove clusters foi identificado, já que, desde o início, foi decidido não ignorar alguns indicadores que foram considerados essenciais para a avaliação.

Os 9 clusters são: aspectos bióticos (relativos a organismos animais e vegetais), abióticos (referem-se a elementos não vivos, orgânicos, inorgânicos e fatores climáticos), humanos (ligados ao uso da terra e organização da comunidade, aspectos sociais (contém elementos relacionados aos aspectos históricos e a sensibilidade do homem em comparação com o contexto local – paisagem), os aspectos demográficos (elementos estritamente numéricos ligada à população residente) e econômicos, aspectos logísticos (relacionados a dados numéricos de tráfego e quilômetros percorridos) e, finalmente,aspectos da mobilidade com indicadores sobre quilômetros de infraestrutura e dados semelhantes.

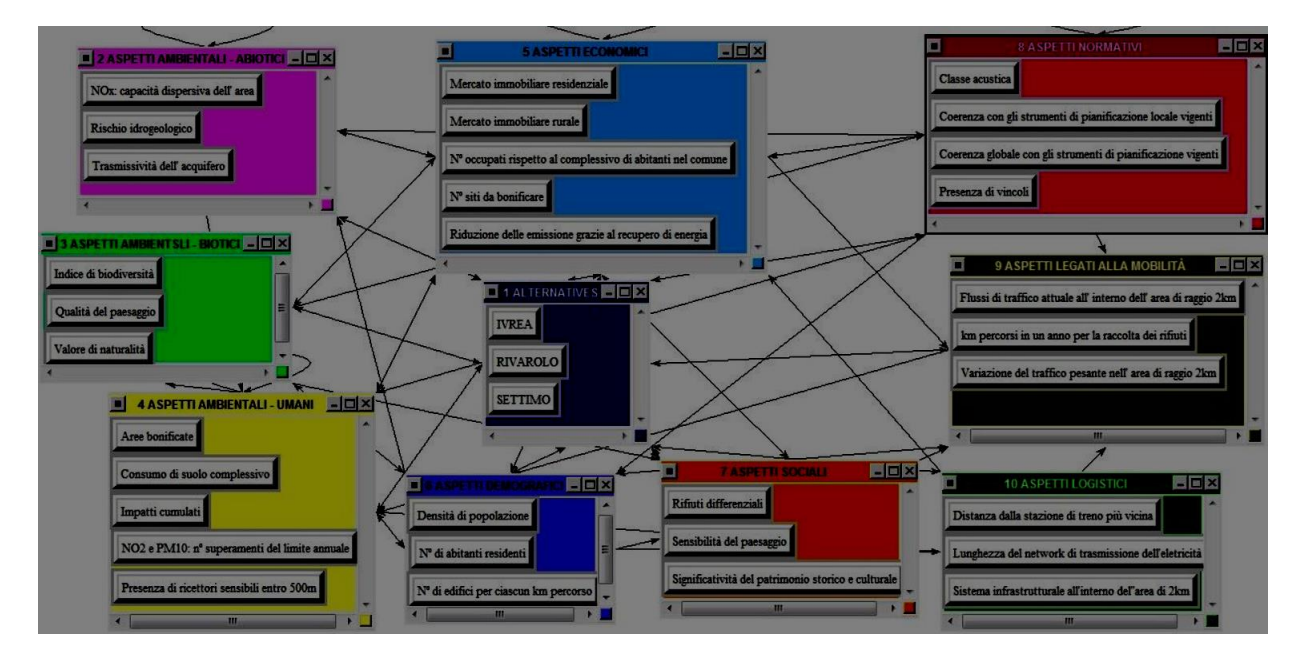

Imagem 8: Relações de dependência e interdependência entre os elementos dos cluster (Fonte: software Superdecision)

A seguir uma tabela que permite ler claramente a relação entre os vários elementos e, os elementos aos quais causa influência.

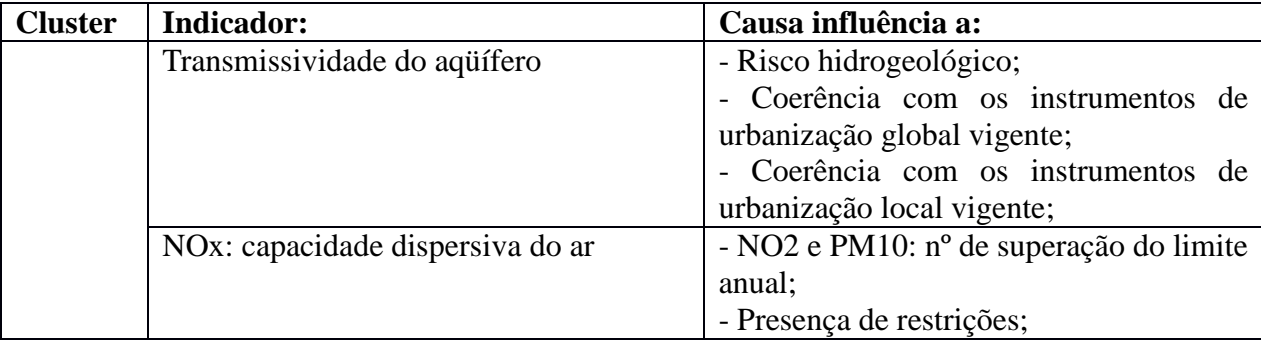

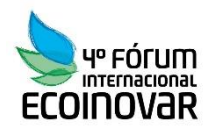

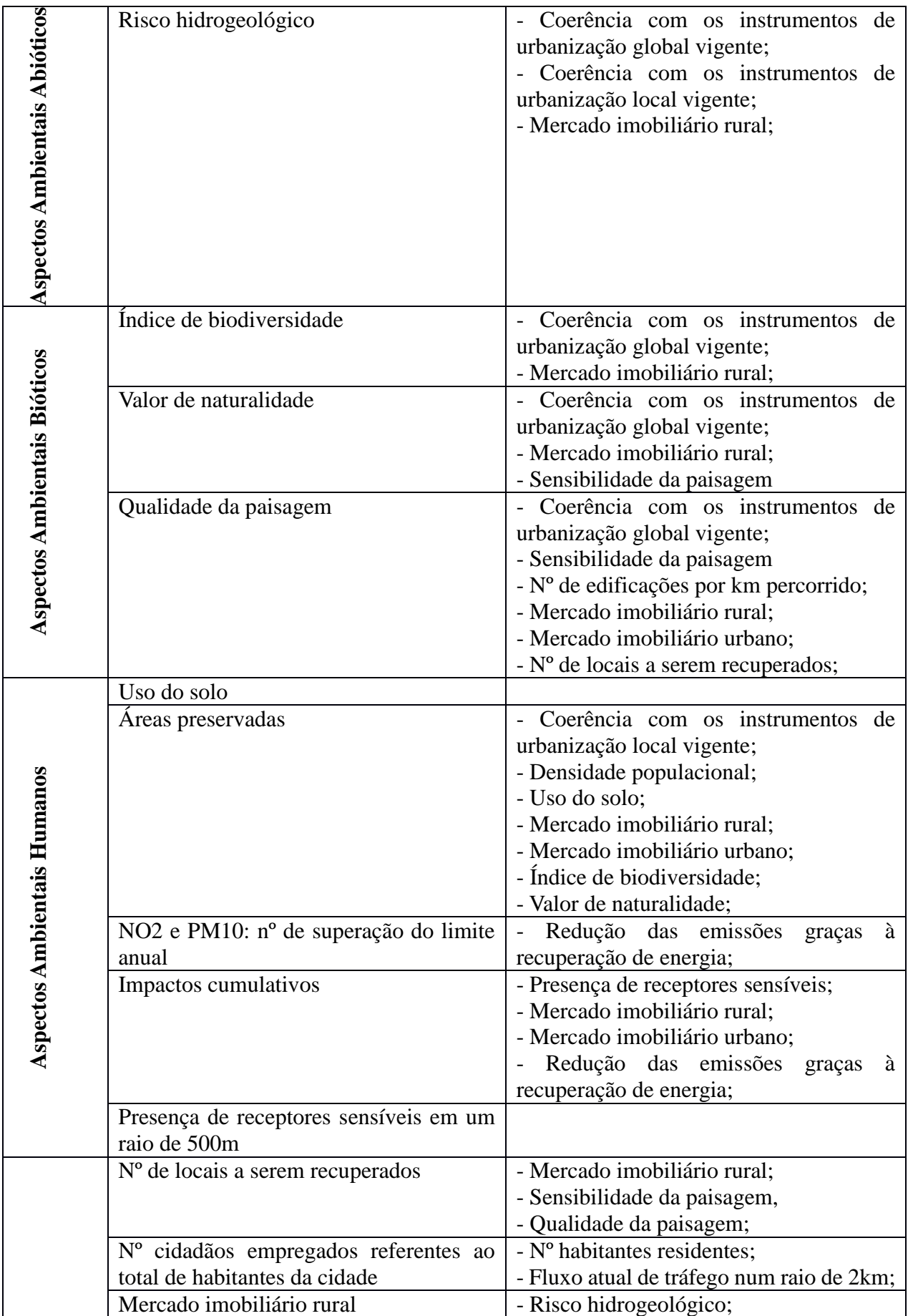

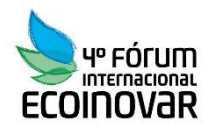

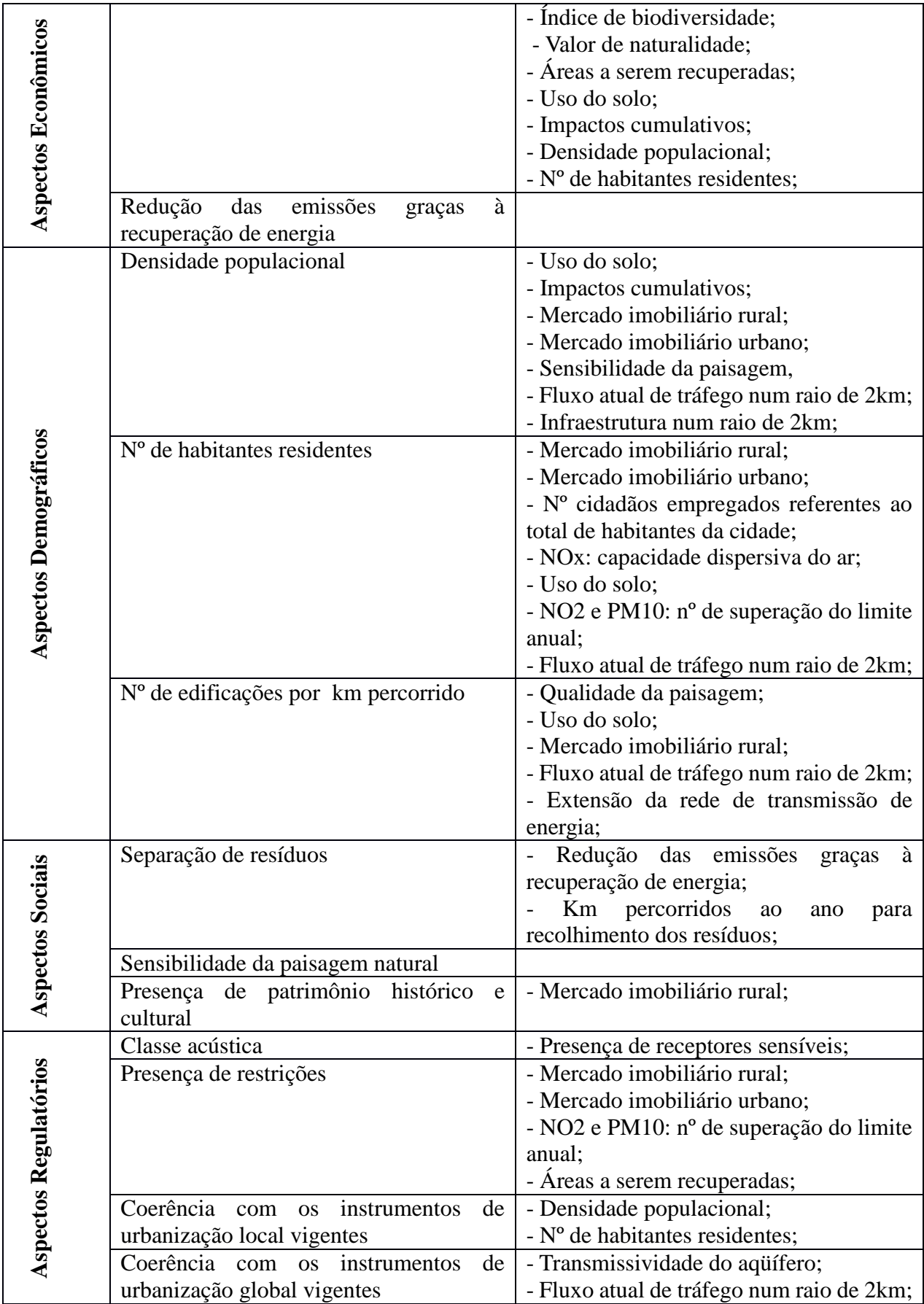

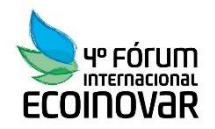

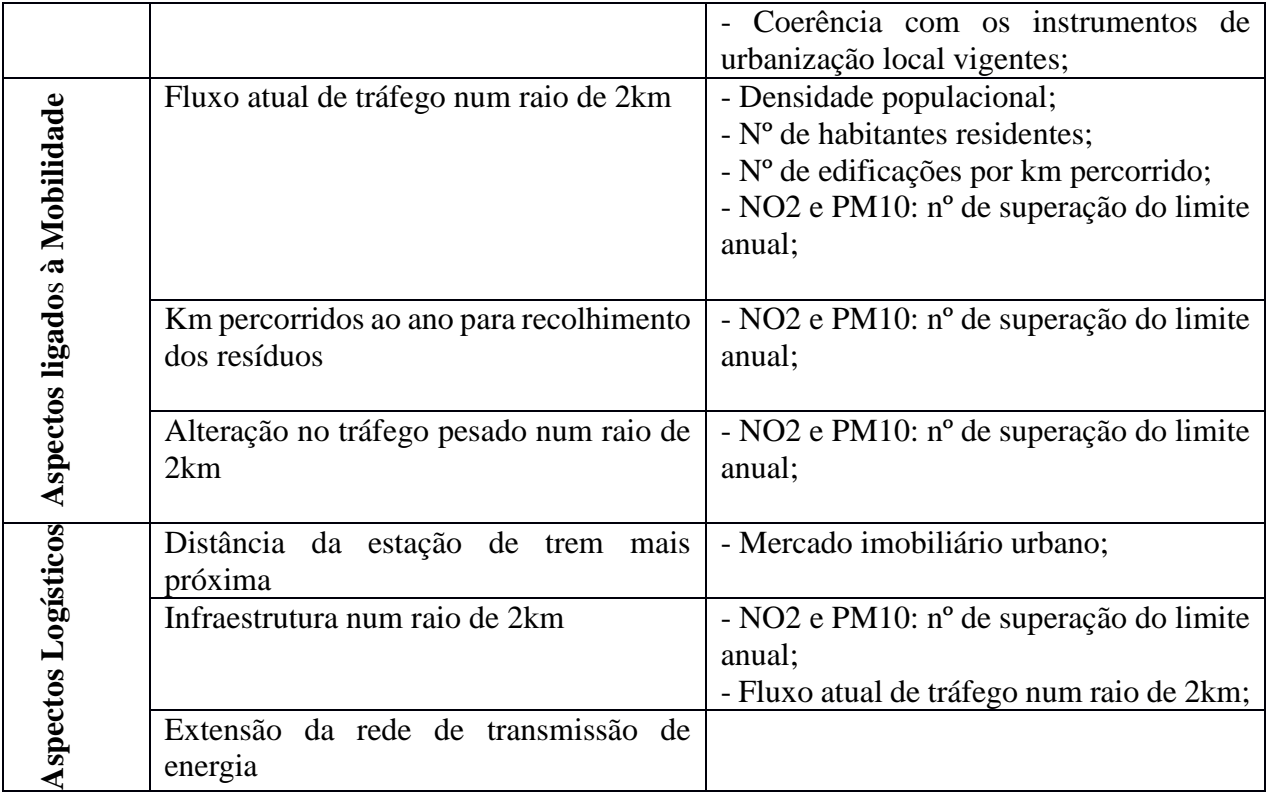

Imagem 9: Relações de dependência e interdependência entre os elementos dos cluster (Fonte: Autor  $-2015$ )

# Passo 2 – Confronto Aos Pares

Após todos os clusters terem sido ligados de acordo com as relações de seus elementos, foi realizada a etapa do confronto aos pares. Pode-se observar os resultados obtidos e verificar o valor de inconsistência alcançados.

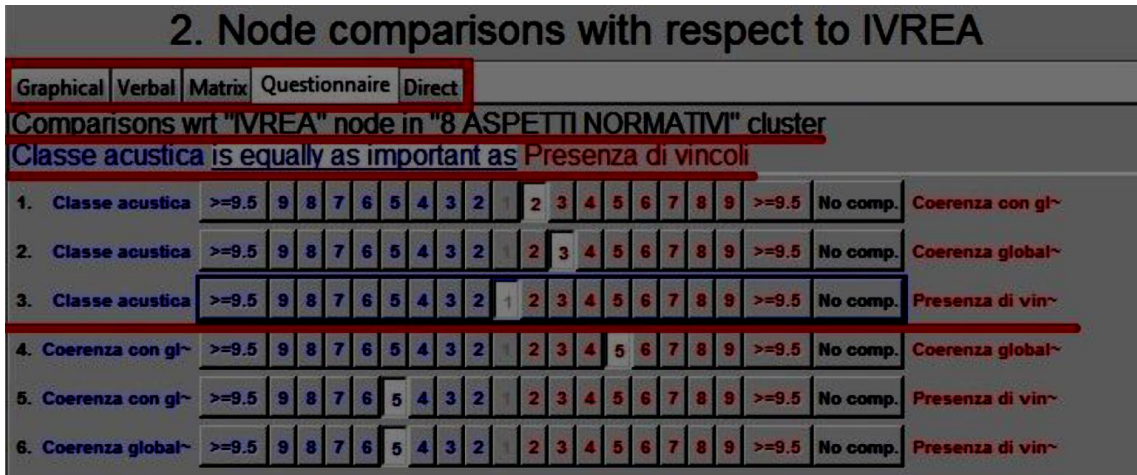

Imagem 10: Exemplo de confronto aos pares (Fonte: software Superdecision)

PASSO 3 - Formação das Supermatrizes

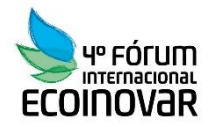

As matrizes foram realizadas automaticamente pelo software Superdecision após a realização do confronto aos pares.

PASSO 4 - Síntese Das Prioridades E Seleção Da Melhor Alternativa

Neste passo é obtido qual das três alternativas foi a mais adequada para a localização de um incinerador; o resultado é exibido em forma de gráfico, apenas após a realização da supermatriz limite. Como resultados obtivemos que a cidade de SettimoTorinese é a mais adequado para a localização da usina na província de Turim, com um significativo distanciamento das outras duas alternativas.

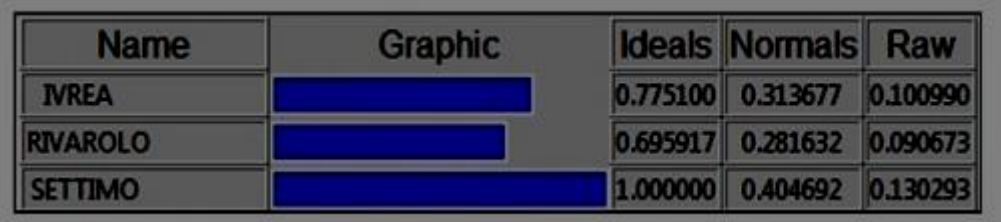

Imagem 11: Gráfico do resultado da melhor alternativa (Fonte: software Superdecision)

# **6- CONCLUSÃO**

O presente trabalho permitiu compreender o método ANP, que como um método de apoio a decisão mais empregados no mundo demonstrou ser um método eficiente e robusto na avaliação de critérios. Além disso, foi possível perceber que a modelagem era otimizada com o acréscimo de fatores considerados, e das relações a eles propostas.

No caso estudo proposto, o ANP teve uma importante aplicação, pois demonstrou-se uma ferramenta importante na decisão da localização do incinerador com recuperação de energia. A aplicação do método possibilitou também, um confronto em dupla entre todos os membros dos grupos dos clusters avaliando a potencialidade e deficiência de cada local em relação a um atributo.

De um modo geral, pode-se dizer que apesar de oneroso o procedimento demonstrou ser eficaz em decisões complexas, e é importante ressaltar a importância da estrutura do modelo, já que o resultado pode variar em grandes proporções dependendo dos critérios analisados, e das interações entre os clusters.

# **7. AGRADECIMENTOS**

A Coordenação de Aperfeiçoamento de Pessoal de Nível Superior (**CAPES**) – Estudo da ANP realizado durante período de intercâmbio – CSF, Politecnico di Torino; Torino- Itália.

#### **8- BIBLIOGRAFIA**

ANTP, Seminário sobre Transporte Clandestino Urbano, Revista dos Transportes Públicos, ANTP, no 63, 1994.

CHENG, E. W. L.; LI, H. Application of ANP in process models: An example of strategic partnering. Building and Environment, v. 42, p. 278-287, 2007. http:// dx.doi.org/10.1016/j.buildenv.2005.07.031.

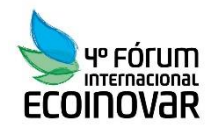

INTERNATIONAL SOCIETY ON MULTIPLE CRITERIA DECISION MAKING: Disponível em: http://www.mcdmsociety.org/conf.html. Acesso em: 02 de maio de 2015.

MICHEL CONAN, Environmentalism in Landscape Architecture Edited by Michel Conan, disponível em: http://www.annewhistonspirn.com/pdf/environmenalism.pdf . Acesso em: 15 de junho de 2015.

MONDINI G, ANP – Analisi multicriteri: Disciplina: Avaliação de Impacto Ambiental, 5-30 de set. de 2014. 26 f. Notas de Aula. Digitalizado.

SAATY, T. L. Analytic Hierarchy Process: Decision Making for Leaders. RWS Publications, 2001. v. II of the AHP Series Thomas L. Saaty. 315 p. SAATY, T. L. Decision making with dependence and feedback: The Analytic Network Process. Pittsburgh: RWS Publications, 1996.

SAATY, T.L., "Fundamentals of the Analytic Network Process", ISAHP 1999, Kobe, Japan, August 12-14, 1999.

SAATY, R. W. Super Decisions. Software for Decision Making with Dependence and Feedback. Tutorial, 2003. Disponível em: <http://www.superdecisions.com/ demos\_tutorials.php3>. Acesso em: nov. 2010.

SAATY, T. L. The Analytic Hierarchy Process. New York: McGraw Hill, 1980.